## **Beispiel eines Prozessablaufs in der Haushaltsabteilung.**

In der Haushaltsabteilung wird zweimal am Tag eine Prüfliste aus dem Buchungssystem FSV-HIS erstellt. Diese Liste wird einer sich täglich wechselnden, anordnungsbefugten<sup>1</sup> Person übermittelt, die anhand der Liste eine Rechnungsprüfung durchführen muss. Abschließend dient diese Prüfliste dazu einen Datenexport für die Auszahlung der Einzelbuchungen an die Bank zu veranlassen.

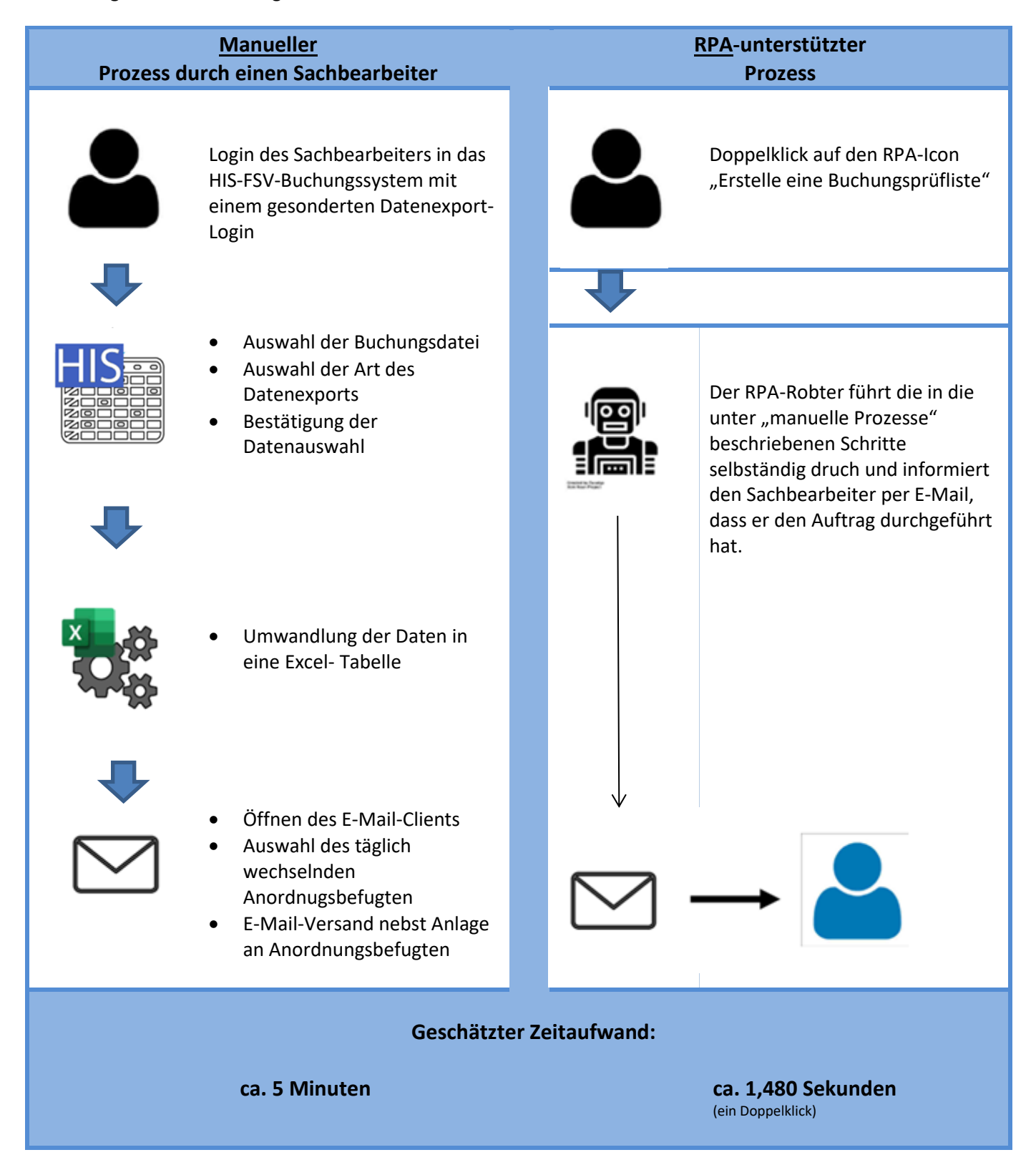

<sup>1</sup> Der Begriff der **Anordnungsbefugnis** bezeichnet das Recht, eine Kasse verbindlich anzuweisen, Auszahlungen zu tätigen, Einzahlungen anzunehmen und entsprechende Buchungen vorzunehmen.

1